# Contactlab & PieSync The cloud<br> **Contactlab & PieSync**<br>
Together to create a 360° customer view<br>
<del>e</del> 8 ti ⊠ + 9

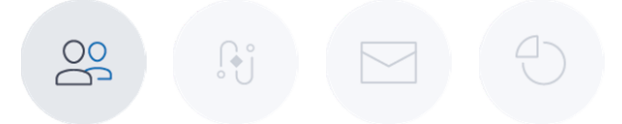

### CONNECT MULTIPLE APPS WITH HUB IN A FEW CLICKS TO INTEGRATE YOUR DATA IN INDIVIDUAL PROFILES

Access PieSync and connect the Contactlab platform to all the applications that store data about your contacts. Connect Hub to the wide range of available systems and create individual profiles in real-time, enriching them with all the accumulated information, wherever it is generated.

Easily and quickly obtain a comprehensive, up-to-date and individual overview of each customer. You automatically have all the contact data that has been collected and managed in the different external apps, at your disposal. All this without any time-consuming manual processing or potential data entry mistakes.

Synchronization can be bidirectional and facilitates an always up-todate contact network, with all the latest updates stored independently of the source system. In addition, you can automatically avoid duplicates during the alignment activity.

"Synchronize your contact data in Hub and all your apps, to get the best from all of them."

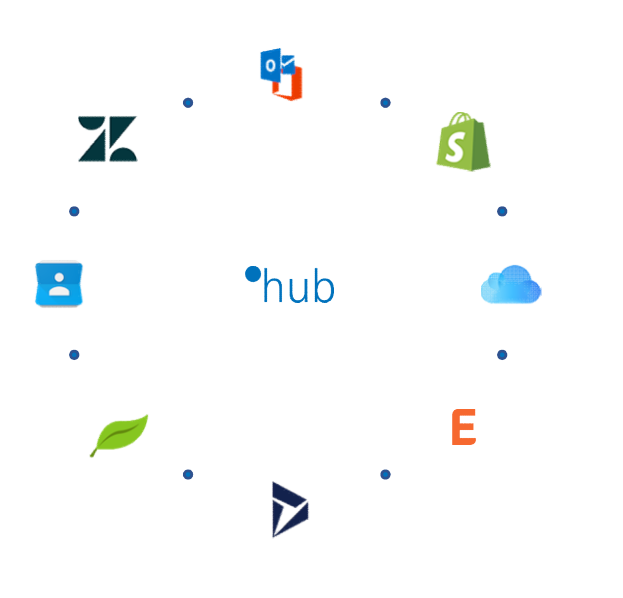

**BENEFITS** 

- ENRICHED AND ALWAYS UP-TO-DATE INDIVIDUAL PROFILES<br>• USE THE MOST RECENT
- DATA FOR YOUR ACTIVITIES AND DECISIONS
- IMPROVE THE QUALITY OF THE INTEGRATED INFORMATION
- **SET YOUR BUSINESS** RESOURCES FREE FOR NEW ACTIVITIES

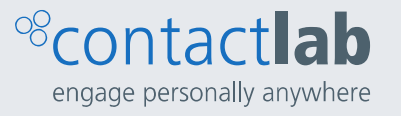

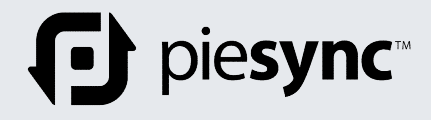

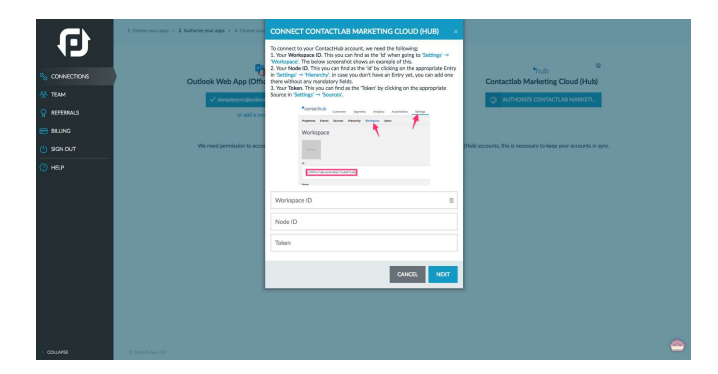

### GREATLY REDUCED SET UP TIMES

The integration enables all the contact data, distributed across different company databases, to be collected without installing anything, or carrying out any backup programming.

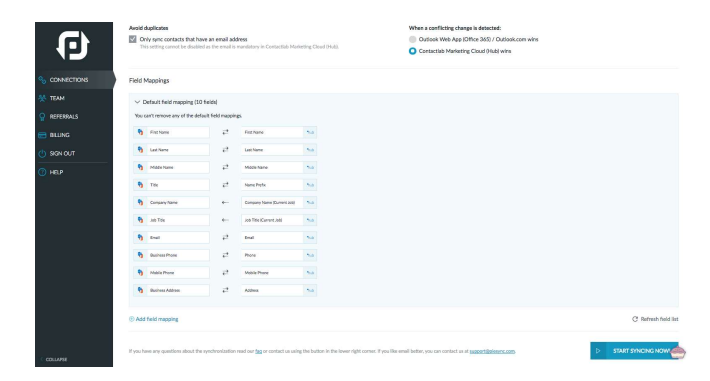

### Ð hub<br>Contactiab Marketing Cloud (Hu  $\odot$  $\Delta$  $\geq$  $\bullet$  $\circledcirc$  $\frac{\text{Bunk}}{24^{\circ}}$  $\circlearrowright$  $\overline{\mathcal{L}}$  $\alpha$  $\lambda$ besid  $\mathbf{r}$  $\mathcal{B}$ Ú,  $\mathbf c$  $\alpha$  $\odot$  $\circledcirc$  $•<sub>hub</sub>$  $\bullet$ Ġ U. O  $\mathbf C$  $\boldsymbol{\Theta}$  $\overline{\mathbf{L}}$  $\bullet$  $\boldsymbol{V}$ -6 dermaker<br>detember  $\hat{c}$ O  $\blacksquare$  $\overline{\phantom{a}}$ B a Espo<br>COM E  $\bullet$ 纂 ල ဖ  $\chi$ 《  $\mathbf{X}$  $\Omega$  $\epsilon$  $\circ$  $\overline{\smile}$  $\mathcal{P}$  $\mathbf{A}$ **DID** .<br>Ев ⊜  $\mathbf{d}$  $\overline{\mathscr{U}}$ an.

### AUTOMATIC BIDIRECTIONAL **SYNCHRONIZATION**

Once the alignment phase has been configured, no manual intervention is required. This means time savings and data quality improvements. In addition, you can always choose the data to be updated.

### NO TECHNICAL SKILLS REQUIRED

Thanks to the intuitive interface, you can activate the synchronization using just a few quick steps, and have the latest data immediately available, according to the predefined settings.

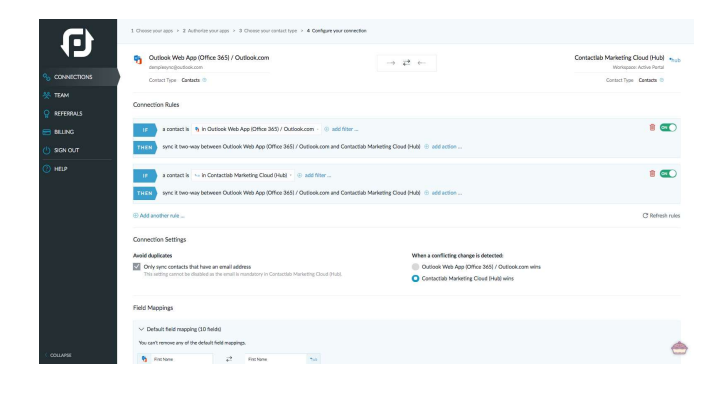

## AVOID DUPLICATES AUTOMATICALLY

You can decide to avoid duplicates during synchronization and define which system should be regarded as the primary one.

**Contactlab** info@contactlab.com contactlab.com

# PieSync info@piesync.com piesync.com